### **PROGRAMMA**

#### **ore 16:00 Introduzione**

#### **Claudio Pasini**

Segretario Generale Unioncamere Emilia-Romagna

#### **Rubén Sacerdoti**

Responsabile del Servizio Attrattività e Internazionalizzazione Regione Emilia-Romagna

#### **ore 16.20**

**L'agenda della presidenza Biden, i nuovi scenari geopolitici globali e le prospettive per le relazioni commerciali tra Europa e USA. Luigi Zingales, University of Chicago Booth School of Business** 

#### **Ore 17.00**

**Gli incentivi economici degli enti governativi locali alle imprese ed i visti di lavoro e ingressi "NIE" (National Interest Exceptions) Charles Bernardini**

Studio legale Nixon Peabody di Chicago

#### **ore 17.30**

**Testimonianze aziendali su investimenti e progetti US Italvibras G. Silingardi Spa Roncucci & Partners**

 Q&A **Ore 17.50**

**Ore 18.00** Conclusione

La presidenza Biden prende il via in un periodo di forti tensioni geostrategiche e di grave crisi economica-sociale indotta dalla pandemia sanitaria. L'Agenda del nuovo Presidente avrà come priorità l'unità nazionale, la risoluzione delle grandi questioni industriali, infrastrutturali e sociali ancora aperte, o darà analoga priorità ai dossier globali, quali il multilateralismo, il climate change, le relazioni transatlantiche e quelle con la Cina?

Nel nuovo scenario geopolitico globale, quali le prospettive per le nostre imprese e come si devono riorganizzare nel business verso gli States?"

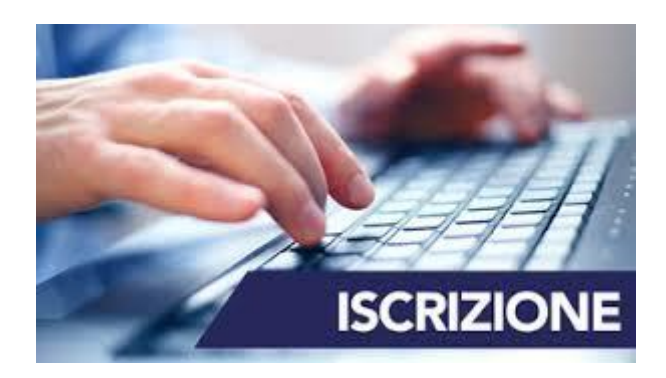

## **COME ISCRIVERSI**

É possibile iscriversi compilando il form online **[QUI](https://docs.google.com/forms/d/e/1FAIpQLSexArYGVhO4r6Ixyx2TVAp0SWdcZdKGBfRQxJ9_88EaoQnyOA/viewform)**

Il link per il collegamento al webinar verrà inviato a tutti gli iscritti prima dell'evento

# **USA POST TRUMP: quali scenari per le nostre imprese**

# **webinar 14 dicembre 2020 - ore 16.00**

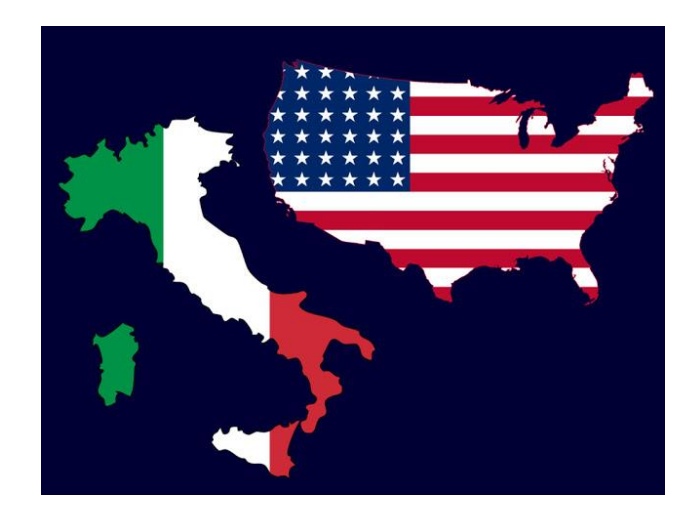

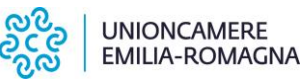

Regione Emilia-Romagna